# METADATA AND NUMERICAL DATA CAPTURE: SOLUBILITY (composition) (2 – Components: Liquid & Gas)

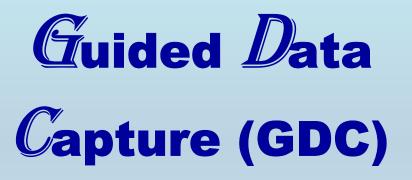

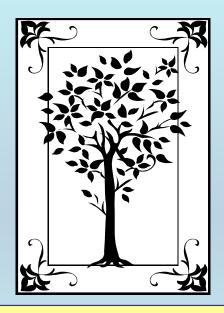

This tutorial describes METADATA AND NUMERICAL DATA CAPTURE: for 2-components: Liquid & Gas SOLUBILITIES (composition) with the Guided Data Capture (GDC) software.

## NOTE:

The tutorials proceed sequentially to ease the descriptions. It is not necessary to enter *all* compounds before entering *all* samples, etc.

Compounds, samples, properties, etc., can be added or modified at any time.

However, the hierarchy must be maintained (i.e., a property cannot be entered, if there is no associated sample or compound.)

### The experimental data used in this example is from:

784

J. Chem. Eng. Data 1999, 44, 784-787

#### Solubilities of Nitrogen in Heavy Normal Paraffins from 323 to 423 K at Pressures to 18.0 MPa

#### Jianfen Tong, Wuzi Gao, Robert L. Robinson, Jr.,\* and Khaled A. M. Gasem

School of Chemical Engineering, Oklahoma State University, Stillwater, Oklahoma 74078-0537

The solubilities of nitrogen in selected *n*-paraffin hydrocarbons (decane, eicosane, octacosane, hexatriacontane) were measured using a static equilibrium cell over the temperature range from 323.2 to 423.2 K at pressures to 18.0 MPa. The uncertainty in the measured solubilities is estimated to be less than 0.001 in mole fraction. The data were analyzed using the Soave–Redlich–Kwong (SRK) and Peng– Robinson (PR) equations of state. In general, the two equations represent the experimental data well when a single interaction parameter  $C_{ij}$  is used for each binary system. The data display a trend of increasing solubility of nitrogen with increased temperature, pressure, and *n*-paraffin chain length.

## **SOLUBILITY (composition)** (2 ñ Components: Liquid & Gas) **Nitrogen + Decane**

| <i>x</i> 1 | pMPa | xı     | p/MPa |
|------------|------|--------|-------|
|            | Dec  | ane    |       |
|            | 344. | .3 K   |       |
| 0.0556     | 4.33 | 0.1178 | 9.84  |
| 0.0590     | 4.61 | 0.1202 | 10.06 |
| 0.0633     | 4.97 | 0.1539 | 13.40 |
| 0.1087     | 8.99 | 0.1578 | 13.81 |
|            | 377. | .6 K   |       |
| 0.0568     | 4.05 | 0.1662 | 13.15 |
| 0.0689     | 4.97 | 0.1708 | 13.63 |
| 0.1158     | 8.73 | 0.1967 | 16.04 |
| 0.1271     | 9.66 |        |       |
|            | 410  | .9 K   |       |
| 0.0598     | 3.91 | 0.1343 | 9.25  |
| 0.0749     | 4.92 | 0.1690 | 11.99 |
| 0.1162     | 7.89 | 0.1894 | 13.61 |

## **Experimental Method Info:**

#### Experimental Method

A variable-volume, static-type blind equilibrium cell was used in this study. The apparatus and procedures have been described previously (Gao et al., 1999b). The measurement uncertainties are estimated to be 0.1 K in temperature and less than 0.001 in mole fraction. The estimated uncertainty in the bubble point pressure is on the order of 0.07 MPa for the systems studied here. A detailed error analysis is given by Darwish (1991).

Gao, W.; Gasem, K. A. M.; Robinson, R. L., Jr. High-Pressure Solubilities of Hydrogen, Nitrogen and Carbon Monoxide in Dodecane from 344 to 410 K at Pressures to 13.2 MPa. J. Chem. Eng. Data 1999b, 44, 130–132.

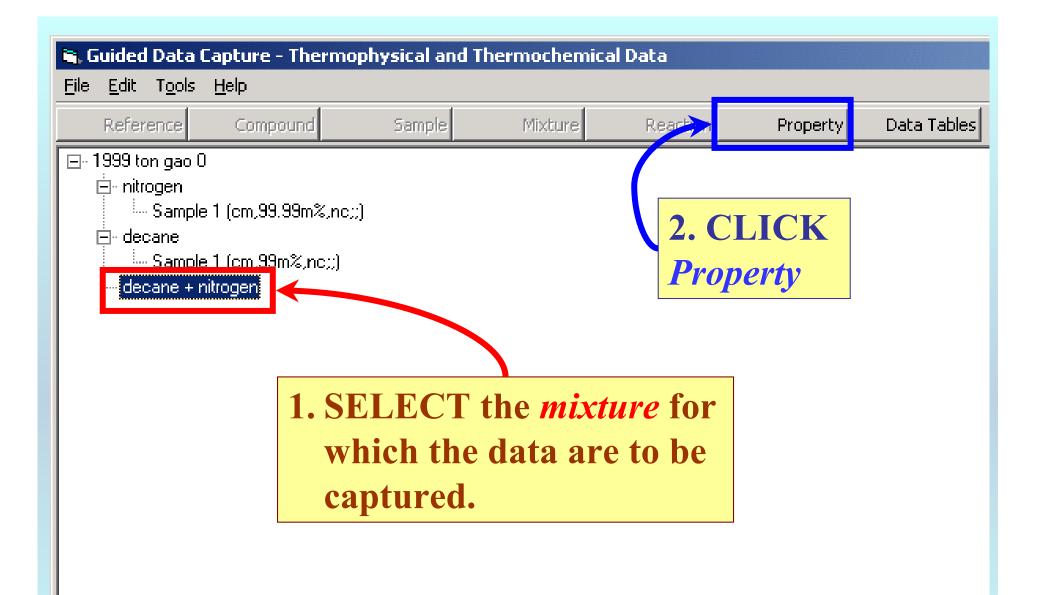

**NOTE:** The **bibliographic information**, **compound identities**, **sample descriptions**, and **mixture** were entered previously. (There are separate tutorials, which describe capture of this information, if needed.)

| Property and experimental method for decane + nitrogen Help                                                                                                    |                                                                                 |
|----------------------------------------------------------------------------------------------------|---------------------------------------------------------------------------------|
| Property group: Composition at phase equilibrium                                                                                                    |                                                                                 |
| Property: Mole fraction of nitrogen                                                                                                    |                                                                                 |
| Units: Dimensionless                                                                                                    |                                                                                 |
|                                                                                                    | CCT the <b>Property Group</b> :<br><i>ition at phase equilibrium</i><br>e menu. |
| Experimental purpose:<br>2. SELECT the <b>Property</b> : <i>M</i><br><i>fraction of nitrogen</i> , for the ex<br>3. The <b>Units</b> : <i>Dimensionless</i><br>are selected automatically in |                                                                                 |
| Comm<br>(option this case based on the property.                                                                                                    | OK Cancel                                                                       |

| Image: Proper<br>Help1. SELECT Method of Measurement from the listProperty grprovided. NOTE: Other can be a valid selection and<br>should include a brief description in the Comment field | 1. |
|----------------------------------------------------------------------------------------------------|----|
| Units: Dimensionless                                                                                                    | •  |
| Method of measurement:       Other experimental method (please, describe in "Comments")         Experimental purpose:       Principal objective of the work                                | -  |
| 2. SELECT the <b>Experimental</b><br><b>Purpose</b> from the list provided.                                                                                                    |    |
| Comment<br>(optional)       Determined from break point in p vs total volume plot. (Gao et al., J. Chem. Eng. Data, 1999, 44, 130-132.)         3. CLICK OK       OK       Cancel          |    |

## **SELECTION of # of Phases in Equilibrium and # of Constraints**

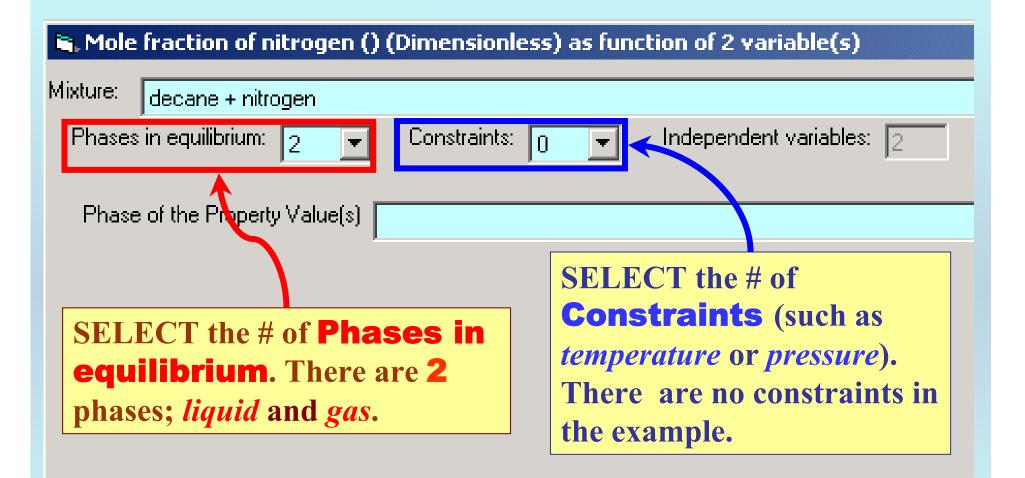

| 🐃 Mole fraction of nitrogen (Liquid) (Dimensionless) as function of 2 variable(s)                                                    | _ 🗆 🗙    |
|----------------------------------------------------------------------------------------------------|----------|
| Mixture: decane + nitrogen Phases in equilibrium: 2  Constraints: 0  Independent variables: 2 Property set #  Sample # 1  Sample # 1 | <b>_</b> |
| Phase of the Property Value(s) Liquid    Dimensionless                                                                               | 0 %      |
| Phase 2                                                                                                    |          |
| Independent variable 1<br>Multiple samples for a given component can                                                                 | □ %      |
| be accommodated, but this is rarely needed.                                                                                          | □ %      |
| Definition of Measurement Results (Absolute vs Relative)                                                                             |          |
|                                                                                                    |          |
|                                                                                                    |          |
| Data presentation Experimental values                                                                                                |          |
|                                                                                                    |          |
| Comments (Optional): Determined from break point in p vs total volume plot. (Gao et al., J. Chem. Eng. Data, 1999, 44, 130-132.)     |          |
| Property and method Numerical Data Cancel                                                                                            |          |

| S. Mole fraction of nitrogen (Liquid) (Dimensionless) as function of 2 variable(s)                                                                                                    | <u>_                                    </u> |
|----------------------------------------------------------------------------------------------------|----------------------------------------------|
| Mixture: decane + nitrogen                                                                                                    | •                                            |
| Phases in equilibrium: 2  Constraints: 0  Independent variables: 2 Property set # 1 Sample # 1  Precision of the Property Value(s) Precision of the Property Value(s)                                                                                                    |                                              |
| Phase of the Property Value(s) Liquid                                                                                                    | 0 %                                          |
| Phase 2<br>Independent variable 1<br>Independent variable 2<br>Independent variable 2<br>Independent variable 3<br>Independent variable 3<br>Independent va |                                              |
| Definition of Measurement Results (Absolute vs Relative)                                                                                                    |                                              |
|                                                                                                    |                                              |
| <b>NOTE: Phase, Constraint</b> and <b>Independent</b><br><b>Variable</b> field(s) appear automatically based on<br>the entered information and the <i>Gibbs Phase Rule</i> .                                                                                                    |                                              |

# 1. SELECT **Phase 2** (*gas*), **Constraint(s)** (none here) and the **Independent Variable(s)** (*T* and *p*, here) from the menus.

| Mixture: decane + nitrogen                                           |                                         |
|----------------------------------------------------------------------|-----------------------------------------|
| Phases in equilibrium: 2 V Constraints: 0 V Independent variables: 2 | roperty set # 1 Sample # 1 🔍            |
|                                                                      | Precision of the Property Value(s)      |
| Phase of the Property Value(s) Liquid                                | ■ 0.001                                 |
| - Phase 2-                                                           |                                         |
| Gas                                                                  |                                         |
| Independent variable 1                                               |                                         |
| Temperature                                                          | Units: K Uncertainty: 0.1               |
| Independent variable 2                                               |                                         |
| Pressure                                                             | ▼ Units: MegaPa ▼ Uncertainty: 0.07 □ % |
|                                                                      |                                         |
|                                                                      |                                         |
|                                                                      |                                         |
| Definition of Measurement Results (Absolute vs Relative)             |                                         |
|                                                                      |                                         |
| <b>2. TYPE the Constrain</b>                                         | it Value (if required)                  |
| Data presentation                                                    |                                         |
| Experimental values and SELECT Units f                               | or the variable(s) and                  |
| Constraint(s) Include                                                | Uncortaintion if                        |
| <b>Constraint(s). Include</b>                                        |                                         |
| Comments (Optional): Det known.                                      |                                         |
|                                                                      |                                         |
|                                                                      |                                         |

| S. Mole fraction of nitrogen (Liquid) (Dimensionless) as function of 2 va                        | ariable(s)                                        |
|--------------------------------------------------------------------------------------------------|---------------------------------------------------|
| Mixture: decane + nitrogen                                                                       |                                                   |
| Phases in equilibrium: 2  Constraints: 0 Independent varia Phase of the Property Value(s) Liquid | 1. SELECT <i>Direct Value</i> (as                 |
| - Phase 2                                                                                        | compared with <i>Relative Value</i> )             |
| Gas                                                                                              | from the list defining the                        |
| Temperature of Liquid                                                                            | Measurement Results                               |
| Pressure of Liquid                                                                               | Units: MegaPa Uncertainty: 0.07 🗆 %               |
|                                                                                                  |                                                   |
| - Definition of Measurement Results (Absolute vs Relative)<br>Direct value                       | <b>2. SELECT the appropriate</b>                  |
|                                                                                                  | <b>Data presentation</b>                          |
| - Data presentation                                                                              |                                                   |
| Experimental values                                                                              | method. Experimental values                       |
|                                                                                                  | here.                                             |
| Comments (Optional): Determined from break point in p vs total volume plot. (Ga                  | o et al., J. Chem. Eng. Data, 1999, 44, 130-132.j |
| Property and method                                                                              | Numerical Data Cancel                             |
|                                                                                                  |                                                   |
| 3. CLIC                                                                                          | CK Numerical Data                                 |
|                                                                                                  |                                                   |

| Mole fraction of nitrogen (Dimensionless) as function of 2 values of the second second secon | TYPE, or<br>PASTE the<br>property v<br><b>See nex</b> | e variat<br>values in<br><b>t page</b> | ole and<br>ito the t | able.          |
|----------------------------------------------------------------------------------------------------|-------------------------------------------------------|----------------------------------------|----------------------|----------------|
|                                                                                                    | x <sub>1</sub>                                        | p/MPa                                  | xı                   | p/MPa          |
|                                                                                                    |                                                       | Dec                                    | ane                  |                |
|                                                                                                    | 0.0550                                                | 344.                                   |                      | 0.04           |
|                                                                                                    | 0.0556<br>0.0590                                      | 4.33<br>4.61                           | 0.1178<br>0.1202     | 9.84<br>10.06  |
|                                                                                                    | 0.0633                                                | 4.97                                   | 0.1539               | 13.40          |
|                                                                                                    | 0.1087                                                | 8.99                                   | 0.1578               | 13.81          |
|                                                                                                    |                                                       | 377.                                   |                      |                |
|                                                                                                    | 0.0568                                                | 4.05                                   | 0.1662               | 13.15          |
|                                                                                                    | 0.0689<br>0.1158                                      | 4.97<br>8.73                           | 0.1708<br>0.1967     | 13.63<br>16.04 |
|                                                                                                    | 0.1271                                                | 9.66                                   | 0.1907               | 10.04          |
|                                                                                                    |                                                       | 410.                                   | qк                   |                |
|                                                                                                    | 0.0598                                                | 3.91                                   | 0.1343               | 9.25           |
| Clear the Table                                                                                                    | Vit 0.0749                                            | 4.92                                   | 0.1690               | 11.99          |
|                                                                                                    | 0.1162                                                | 7.89                                   | 0.1894               | 13.61          |

| Mole fraction of nitro | gen (Dimensionless) | ) as function of | 2 variable(s) | ) |
|------------------------|---------------------|------------------|---------------|---|
|------------------------|---------------------|------------------|---------------|---|

File Edit Action Help

|    | Var 1 | Var 2 | Property  |       |            |                                | _                | _                     |              |
|----|-------|-------|-----------|-------|------------|--------------------------------|------------------|-----------------------|--------------|
| 1  | 344.3 |       |           |       |            |                                |                  |                       |              |
| 2  | 344.3 |       | 0.0590    |       |            |                                |                  |                       |              |
| 3  | 344.3 | 4.97  | 0.0633    |       |            |                                |                  |                       |              |
| 4  | 344.3 |       |           |       |            |                                |                  |                       |              |
| 5  | 344.3 |       |           |       |            |                                |                  |                       |              |
| 6  | 344.3 | 10.06 | 0.1202    |       |            |                                |                  |                       |              |
| 7  | 344.3 | 13.40 | 0.1539    |       |            |                                |                  |                       |              |
| 8  | 344.3 | 13.81 | 0.1578    |       |            |                                |                  |                       |              |
| 9  | 377.6 | 4.05  | 0.0568    |       |            |                                |                  |                       |              |
| 10 | 377.6 | 4.97  | 0.0689    |       |            |                                |                  |                       |              |
| 11 | 377.6 | 8.73  | 0.1158    |       |            | Table 1 Solub                  | dility of Nitrog | on in a Docoffi       |              |
| 12 | 377.6 | 9.66  | 0.1271    |       |            | Table 1. Solub<br>Hydrocarbons |                  | en m <i>n</i> -Parann | n            |
| 13 | 377.6 | 13.15 | 0.1662    |       |            | -                              |                  |                       |              |
| 14 | 377.6 | 13.63 | 0.1708    |       |            | <i>x</i> <sub>1</sub>          | p/MPa            | xı                    | p/M          |
| 15 | 377.6 | 16.04 | 0.1967    |       |            |                                | Dec              | ane                   |              |
| 16 | 410.9 | 3.91  | 0.0598    |       |            |                                | 344              | .3 K                  |              |
| 17 | 410.9 | 4.92  | 0.0749    |       |            | 0.0556<br>0.0590               | 4.33<br>4.61     | 0.1178<br>0.1202      | 9.8<br>10.0  |
| 18 | 410.9 | 7.89  | 0.1162    |       |            | 0.0633                         | 4.97             | 0.1539                | 13.4         |
| 19 | 410.9 | 9.25  | 0.1343    |       |            | 0.1087                         | 8.99             | 0.1578                | 13.8         |
| 20 | 410.9 | 11.99 | 0.1690    |       |            |                                | 377              | .6 K                  |              |
| 21 | 410.9 | 13.61 | 0.1894    |       |            | 0.0568                         | 4.05             | 0.1662                | 13.1         |
|    |       |       |           |       |            | 0.0689<br>0.1158               | 4.97<br>8.73     | 0.1708<br>0.1967      | 13.6<br>16.0 |
|    |       |       |           |       |            | 0.1271                         | 9.66             | 0.1967                | 16.0         |
|    |       |       |           |       |            |                                |                  | .9 K                  |              |
|    |       |       |           |       |            | 0.0598                         | 3.91             | 0.1343                | 9.2          |
|    |       |       | Chandler  | т     | A Constant | 0.0749                         | 4.92             | 0.1690                | 11.9         |
|    |       |       | Clear the | Table | View plot  | 0.1162                         | 7.89             | 0.1894                | 13.6         |

- 🗆 ×

**NOTE:** Simple CUT/PASTE procedures can be used within the table to convert the original table into the required number of columns. (This can also be done externally in spreadsheet software, e.g., EXCEL.)

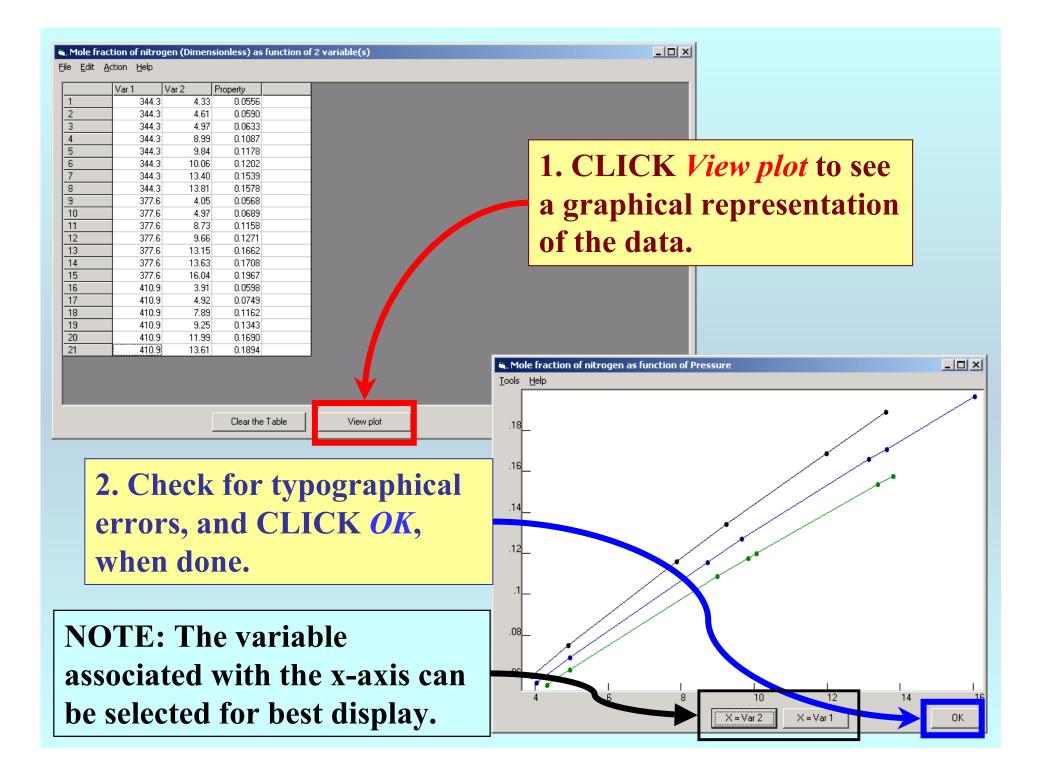

#### Mole fraction of nitrogen (Dimensionless) as function of 2 variable(s)

<u>File Edit Action H</u>elp

|   | Var 1 | Var 2 | Property       |                          |
|---|-------|-------|----------------|--------------------------|
|   | 344.3 | 4.33  | 0.0556         |                          |
|   | 344.3 | 4.61  | 0.0590         |                          |
|   | 344.3 | 4.97  | 0.0633         |                          |
|   | 344.3 | 8.99  | 0.1087         |                          |
|   | 344.3 | 9.84  | 0.1178         |                          |
|   | 344.3 | 10.06 | 0.1202         |                          |
|   | 344.3 | 13.40 | 0.1539         |                          |
|   | 344.3 | 13.81 | 0.1578         |                          |
|   | 377.6 |       | 0.0568         |                          |
|   | 377.6 | 4.97  | 0.0689         |                          |
|   | 377.6 |       |                | CLICKACCPI               |
| 2 | 377.6 | 9.66  |                |                          |
| 3 | 377.6 | 13.15 | 0.1662         |                          |
| 4 | 377.6 | 13.63 | 0.1708         |                          |
| 5 | 377.6 | 16.04 |                |                          |
| 6 | 410.9 | 3.91  | 0.0598         |                          |
| 7 | 410.9 | 4.92  |                |                          |
| 3 | 410.9 | 7.89  |                |                          |
| 9 | 410.9 | 9.25  |                |                          |
| ) | 410.9 | 11.99 |                |                          |
| 1 | 410.9 | 13.61 | 0.1894         |                          |
|   |       |       |                |                          |
|   |       |       | Clear the Tabl | le View plot Accept Cano |

- D ×

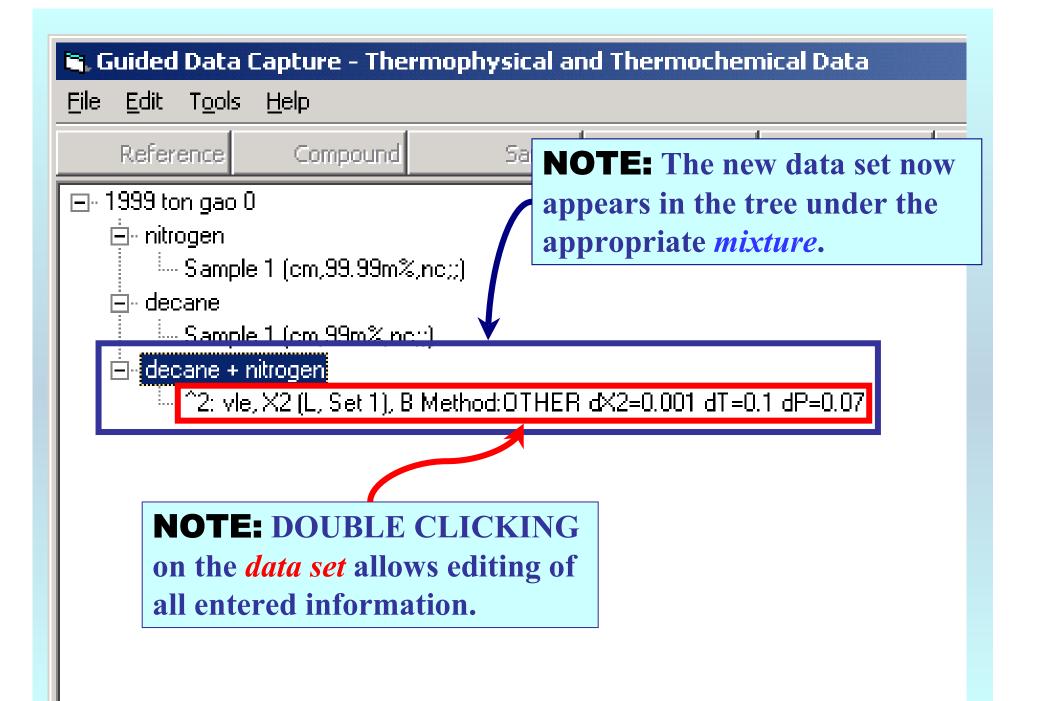

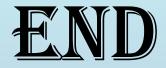

**Continue with other compounds, samples, properties, reactions, etc...** 

or save your file and exit the program.